# Winshuttle Transaction: SAP BASIS 7.00 Support Package 24 - non batch-input scripts stopped working

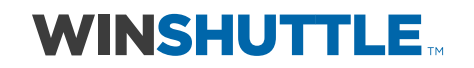

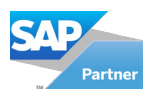

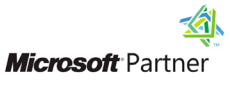

Several customers have found that after applying SAP BASIS 7.00 Support Package 24 (and related notes or packages in other SAP BASIS versions) that their non-batch input recordings ceased to work.

# SAP patch levels affected

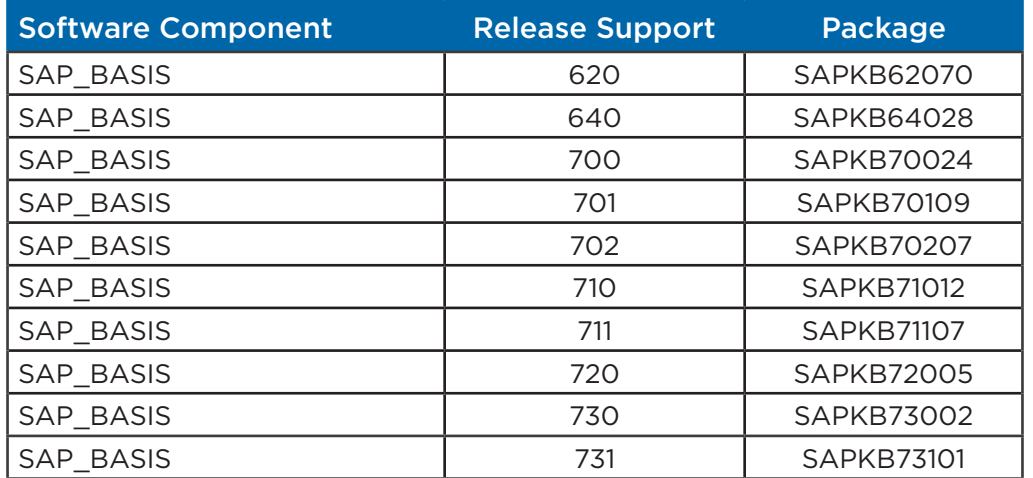

SAP's official position regarding the changes is outlined in a message to Winshuttle that paraphrased, states:

"The latest changes to function module CAT\_TCD\_CAL were part of a security initiative, fixing security issues in component SAP basis. For this reason, undoing those changes [from a base product perspective] is not an option.

One change was the new authorization check [we] mentioned. S\_DEVELOP was used because it is the standard authorization object for (e)CATT tasks, widely used in the application already. Although the name of the authorization object implies a relationship to development tasks, it is also used to grant execution rights for specific development objects. In our case it is used in combination with object 'ECSC' (eCATT script) and activity '16' (execute).

Another change is the check on customizing flag T000-CCIMAILDIS (Flag: eCATT allowed in client?). Even if a user had authorization to run eCATT scripts - execution would fail if the flag was disabled. This could be even more of concern here, as this functionality is usually disabled on production systems.

CAT TCD CAT is an internal module generally only intended for use by CATT and eCATT, accordingly SAP recommended the creation of a custom Function Module."

We offer two potential solutions to this problem:

The first solution to this requires two settings to be made in SAP, one at system level and one at individual user authorization profile level.

The second solution requires the installation of a custom Winshuttle function module.

# Solution 1: SAP Authorization Changes

### a. System level change

Please go to transaction SCC4 in SAP.

For the affected client, in client maintenance, make sure that the 'CATT and eCATT restrictions' are set to 'eCATT and CATT allowed'.

### The explanation is as follows:

Winshuttle uses an SAP-provided function module called CAT\_TCD\_CALL. SAP has added extra authorization check at the starting of the function module CAT\_TCD\_CALL. These checks do not allow our code to proceed

further without selecting CATT and eCATT Allowed. In previous versions of SAP, this option was checked by default and it should have no negative impact on anything else.

Further explanation (with regards to security concerns)

"Although SAP does not recommend the use of CATT and its successor, eCATT in productive environments, and in fact recommends batch input methods; the reality is that Winshuttle Transaction only leverages the authorizations associated with these profiles and doesn't in fact run CATT or eCATT scripts. Winshuttle Transaction does in fact use a batch input method in this case using the Call Transaction (CT) function. This method avoids you having to consider the use of more technical objects like BAPIs and remote enabled Function Modules.

http://help.sap.com/saphelp\_nwpi711/helpdata/en/49/6d2fa0e0221ec6e10000000a42189b/content.htm

Winshuttle has close to 1200 customers using this method and others without issues and these customers include government agencies and Fortune 500 companies. While your Security and BASIS teams concerns are understood, the reality is that this is a controlled exposure in the context of Winshuttle and users have no ability to do any more than their standard SAP security profiles allow. The only difference really is that Winshuttle facilitates accelerated push of data to the SAP flow logic of the Dynpro from Excel or Access.

#### b. User level authorization change

The following authorizations need to be added at the user level in addition to the system level change as above. OBJECT: 'S\_DEVELOP' OBJTYPE: 'SCAT' OBJNAME: '\*' ACTVT: '16' (=execute)

OBJECT: 'S\_DEVELOP' OBJTYPE: 'ECSC' OBJNAME: '\*' ACTVT: '16' (=execute)

# Solution 2: Winshuttle Function Module

In order to facilitate customers being able to continue running Winshuttle scripts against their productive SAP systems we also now provide a Winshuttle name-space Function Module which effectively replicates the capabilities of the legacy SAP function module components that were changed by SAP.

This approach does not detract from the customer's system integrity and nor does it represent any added vulnerability to a given SAP system beyond the state prior to the application of the SAP support package.

This Function Module was first released with version 10.3 of Winshuttle Transaction. Implementation of this in your environment will require that all users be on version 10.3 or above. Note that for companies using Winshuttle Central, this will also require an upgrade of your Central site to 10.3 or above as well. If you have questions regarding these upgrades, please contact support@winshuttle.com.

This function module is likely not to be the final solution that Winshuttle will provide; however, it is a solution that will resolve the current issue presented to customers as a result of this change by SAP.

## Future of the Winshuttle Function Module

The function module that is proposed by Winshuttle, will be likely enhanced in the future and plan to be certified by SAP in 2012. Future deployments of Winshuttle will likely always require the installation of this function module.

Winshuttle provides software products that improve how business users work with SAP. For customers who struggle with rigid, expensive and inefficient processes that limit their ability to adapt to changing business conditions, Winshuttle has the solution.

The Winshuttle Platform enables customers to build and adapt Excel and SharePoint-based interactive forms and workflows for SAP without programming. Thousands of Winshuttle customers have radically accelerated SAP processes, saving and redirecting millions of dollars every day.

Winshuttle supports customers worldwide from offices in the United States, United Kingdom, France, Germany, and India.

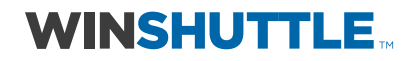

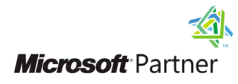

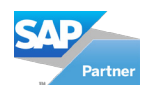

#### Corporate Headquarters Bothell, WA

Tel + 1 (800) 711-9798 Fax + 1 (425) 527-6666 www.winshuttle.com

#### France

Maisons-Alfort, France Tel +33 (0) 148 937 171 Fax +33 (0) 143 683 768 www.winshuttle.fr

## United Kingdom

London, U.K. Tel +44 (0) 208 545 9500 Fax +44 (0) 208 711 2665 www.winshuttle.co.uk

#### India

Research & Development Chandigarh, India Tel +91 (0) 172 633 9800

#### **Germany**

Bremerhaven, Germany Tel +49 (0) 471 142 9470 Fax +49 (0)471 140849 www.winshuttle-software.de